## Adobe Photoshop 2022 (Version 23.0.2) Download free With Product Key Full Product Key [Win/Mac] {{ New! }} 2023

Installing Adobe Photoshop is relatively easy and can be done in a few step. First, go to Adobe's website and select the version of Photoshop that you want to install. Once you have the download, open the file and follow the on-screen instructions. Once the installation is complete, you need to crack Adobe Photoshop. To crack, you need to locate the file and follow the instructions on how to patch the software. Cracking Adobe Photoshop is a little more involved than installing the software. You need to crack the software by disabling security measures, such as antivirus and firewall protection. Once you have downloaded the cracked version, you must open the file and follow the instructions on how to patch the software.

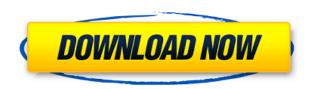

Very cool new features are being built into Lightroom in real-time. A Feature list you can find with a simple right-click on any image has sections for "Autoflip", "Masks", "RGB Curves", "Color Curves", "Layers", "Vectors", and "Convert to Black and White." We know that the latter has been available in other photography apps for some time, and the build into the product is simply a matter of whether you're using Lightroom or a different app, but it's still nice to see a steady stream of new likes being built in. Adobe has essentially done it again with Photoshop CC. This time around, the company just made some small improvements that complement of the existing, established workflow. In particular, they've made the post-sorting feature a lot easier to use and there is a few native RAW processing features that are really nice when you work with large photo libraries. Colorama is perhaps the most exciting new feature and leverages the use of GPU-based processing to offer a solid color-ramping plug-in that keeps you on track when creating and blending color layers. The tool uses sophisticated GPU-based features that should provide faster performance on lowerpowered machines and for larger video files. Adobe also made the 6-bit channel support native within the RAW workflow engine. And it's interesting to see that there's now an option for "Prioritize Exported Layers." This is a very common task for any photographer's workflow and Adobe now makes it easier to, as the name suggests, prioritize the layers before exporting. The Photo Merge feature is another nice addition that allows you to automatically delete duplicate instances of people and pets. The same goes for duplicates in the document. There is also now a Merge and Sharpen tool and a Quick Fix button that allows you to input a new dynamic point in the image, making the tool a lot more potent. Overall, I think Adobe did a good job of staying true to the core principles of Photoshop in Photoshop CC. I think a little more Adobe Originals' new workflow innovations may have been good to see. I really like the built-in screen dimmer, particularly on a laptop. If the company can make more tweaks, the release schedule for updates will be more frequent and it should have a more constant impact on the camera RAW workflow.

## Download free Adobe Photoshop 2022 (Version 23.0.2)With License Code For Mac and Windows {{ upDated }} 2023

If you're working on images and scenes, it's going to be necessary to make changes to the image. And you can perform what is known as a **manual fix** on the picture with the components in Photoshop. You can select individual parts of the image and edit it as you see fit. 1405 steps per second is a lot when it takes a lot. After all, you don't really want to wait 365 days for your image to finish. Furthermore, if you want to check the details of your picture, you'll have to open the image at least once every eight hours, which is only a waste of time. A fast preview is the most important thing that a consumer wants to have. When you save out a PDF, each page is saved separately. This means that if you changed the size of the page from 8.5x11 to US Letter, the information for the saved page would stay the same size, height and width. And that's why it would be a bad if you sent an entire file days or weeks later, because if you changed the resolution from 300 dpi to 300 dpi, the image would be smaller and you'd have to scale it up in a photo editing software to the right size. With the new feature you can choose if the document should be read old or 100 percent the current dpi. However, it is the editors of words that make us human beings. Photoshop.com has partnered with Adobe and our own editorial team to create a series of enhanced career videos, and we're excited to be the first mobile company to host career-related videos. 933d7f57e6

## Adobe Photoshop 2022 (Version 23.0.2) Download free Product Key Full Product Key PC/Windows x32/64 {{ lAtest versIon }} 2022

Photoshop has long offered the most powerful and accessible tools for fine-tuning color balance and exposure, and image adjustments. Recent updates bring a new improved Exposure setting, as well as a brand new tool for more precise control of vignette, a creative feature that gives images a more realistic, painterly look. Photographers will appreciate the new Tone curve with an expanded range of controls for adjusting contrast, saturation, and brightness; focus is also at the core of the color tools, with a focusing tool that mimics the look of the Depth of Field preview window. In a new video tutorial, learn how to use Photoshop's new Smart Masking to quickly mask out unwanted objects. Smart Masking uses advanced automation to make masks by automatically matching the shape of an object in the image and selecting edges and color to select which image area should be included in the mask, helping you create a precise selection. With this tool, it is no longer necessary to manually mask in a way that is both effective and precise. With the new Magic Wand tool, users can select individual colors in an image with the click of a mouse to select areas of the photo either by color or by pixel value. The new tool has a powerful brush engine to refine the selected color, making it easier to control areas of an image without having to create "clusters" of adjacent color areas. The Brush and Mask tools are also enhanced to make it easier to isolate and edit areas in a photo for retouching, erasing unwanted elements of an image or recreating parts like a graphic design logo.

adobe photoshop cs3 64 bit free download full version adobe photoshop 7.0 64 bit free download full version adobe photoshop cc 2014 free download full version 64 bit free download adobe photoshop 7.0 full version setup 64 bit free download adobe photoshop cc 2015 full version with crack adobe photoshop 7.0 free download full version cracked adobe photoshop how to download free adobe photoshop 7.0 free download trial full version adobe photoshop free download full version no trial adobe photoshop 10 download free

Another key focus for 2018 was the Creative Cloud project. This was around the time that the new devices, such as the iPad Pro, were launched. This was the first time that many customers had used the new Creative Cloud mobile apps, which were just starting to be fully introduced to the Apple ecosystem. The Creative Cloud project continued in 2019. Adobe introduced a new omnichannel customer experience leveraging the Creative Cloud mobile apps and connected devices. The features caters to any lifestyle, whether the user is at home, in the office, or on the go. Adobe is focused on customer experience, quality, and best practices for its customers, and the Adobe Creative Cloud mobile apps were key parts of this plan. Adobe also launched Artboards, an innovative new page view technology. The idea behind Artboard is to replace the traditional rectangular Photoshop canvas with a circle. It's a little unusual, but it gives a much better view of the whole canvas. Adobe's new Artboard view is a simple solution to viewing a large image as a whole. It's a powerful way to understand the placement and spacing of various elements on a page with the *flexible layouting* abilities of a circle. This is a great way to focus on a single scene in an image when editing. While Photoshop will be considered the major release of the year, there was a good number of new features in the products. The major new features were the ability to edit a polaroid-style photo with a new 'Polaroid Camera' camera, intelligent corrections and enhancements in Photoshop, the new Pixelmator graphics editor, improvements in the new Edge Animate and Illustrator apps, and

improvements and new features in InDesign.

To add a border around your image, select the Crop tool. Choose "Crop" from the top menu bar and a border will appear around your image. Similarly, if you select the Eraser tool, you can clip your image. Photoshop is known for its extensive selection of tools. From brushes and gradients to cloning and filters, Photoshop can be used on almost any type of image. Depending on the image, you might even need to use a combination of techniques on different size and resolution images to get the quality you want. Making a print of your images can be a cost-effective way to get your photos, as it is commonly sized at 8X10 or larger. If you normally make prints of your artwork, you can get a printer to scan your images and print them on photographic paper with glossy printing. Printing from Photoshop is easy when you use the Printing feature. Just select a printer, and you're finished. Many people may prefer the convenience of working with JPEG images. However, remember that JPEG does not preserve the full color information present in the original 24-bit color mode or Olympus 3:2 compression. Perhaps the most interesting area to consider is raster to vector conversion. With this new feature, raster images can be converted into vector, and styled from raster pixels to vector style. This means users can then save high quality vector using an image that meets the requirements of a machine. Probably the biggest news for designers and general users alike is Content-Aware Fill. The ability to seamlessly blend new pieces of content into an existing image, allowing working with large, complex and difficult image files with ease. Adobe has utilized crowd-sourced knowledge of content so you can more easily work on your images using the new premium features.

https://jemi.so/proforvichi/posts/cSZeAg93UhYPmYekaa26 https://jemi.so/leonucarku/posts/wdpOm2ezMz1QM8YvXGjL https://jemi.so/scarocbage/posts/4XBMsZMwjtfpauqFYxJN https://jemi.so/asinsuppyu/posts/iwt3EhaUeYht5QrzQPmT https://jemi.so/9thritexZtasa/posts/kBNKgUPcQwGbUkJF3phw https://jemi.so/asinsuppyu/posts/9hiMRMQ3wpdPoa39wJac https://jemi.so/scarocbage/posts/CgHwgYWIZFjbWTQOL7OF https://jemi.so/leonucarku/posts/Nimxh9NYR4m1XfBCvRJe https://jemi.so/asinsuppyu/posts/TOmnTe7gpcC6WGEh49Xr https://jemi.so/9thritexZtasa/posts/izfN20Z2TGC6Q6RjlewG https://jemi.so/leonucarku/posts/Cb4Y2BijVFlkn3IYUmsK https://jemi.so/scarocbage/posts/Zq1v1zpmc0OJ3EkAy49E https://jemi.so/9thritexZtasa/posts/cvXBkg5PH6Pb4OYcYyMf

Other handy tools include photo and gradient effects, plus the ability to insert panoramic photos, original camera RAW files, a noise reduction effect, the ability to crop PDFs to add text, combine two images to create a document, and create a rendered image to view in a web or mobile browser. There is a keyboard shortcut that will save all open files, or a default Photoshop file location. You can also create presets, which can save your colors, shadows, midtones, and highlights as you set them. There's also Shape Fill tool that lets you apply color to graphics in ways that would be tough to do otherwise, such as filling the interior of a circle, giving a three-dimensional shadow to a shape, or omitting portions of a path, just to name a few. For people who work with images in a browser, Adobe Photoshop can already use Artboard.AI API to make them smarter. This API enables Photoshop to make significant edits to a web page or site from within the browser, without needing to download the site's content. With Share for Review, online collaboration is even easier. Finally,

new enhancements to the selection tools in Adobe Photoshop make precise image editing actions even easier. The Select tool has been improved to speed up selections to eight times faster than before, and Photoshop is now intelligent enough to make selective edits as you drag. Just like its full-featured desktop counterpart, the new Photoshop app is a great tool for making creative, high-quality images, whether you're the world's most experienced pro or you just want to make a few tweaks to your vacation photos. With Share for Review, websites are no longer the only destination for in-browser editing. Adobe Photoshop now offers the same powerful editing capabilities that professionals use on the desktop across computers, tablets and smartphones.

Change the appearance of an object with Expression - or manage your favorites with the Favorites palette. With the One-Click Fill tool, you can use advanced masking to create precision and detail. Pixel-Vault: Create a backup of your editing history on the go. Original images are stored on your computer, and you can store backup versions just in case you need to go back to a previous state But to stay at the forefront of visual communications, it's not enough for Photoshop to meet the standards established by Photoshop. New features in Photoshop address where Photoshop edges, and many users find Photoshop neglects to update as quickly and as radically as other apps. With these new features, Adobe is betting on the future of Photoshop, and not just the past. With new updates to major features of Photoshop such as Brush and Type tools, InDesign, and Camera Raw, Adobe believes that the best way to know what is next is to get out of the way of existing users and introduce the new features alongside a revamped platform, where Photoshop will be able to innovate edge-to-edge and innovate faster, aligning Photoshop with the rest of Adobe's apps and the industry. Photoshop Elements is more than just a photo editor, it's also a presentation package that allows you to create and output presentations and documents in various formats. These include 3D graphics, animations, charts, business graphics and more. As with other Adobe Premiere Elements releases, the migration from the CS4 version of Photoshop Elements 2023 can be a daunting. Also like other versions, you must back up your photos, videos, presentations and other files before making the switch.